# **Layout configuration**

# **for 3.x versions only**

The layout of the main entry page (map.phtml as default) is using predefined zones for the various map elements. The elements properties (width/height, top/left) are defined as properties of the JavaScript Layout object in the file  $/config/.../js\_config.php.$  These elements need to be defined in the map.phtml as DIV objects with the corresponding ID?s.

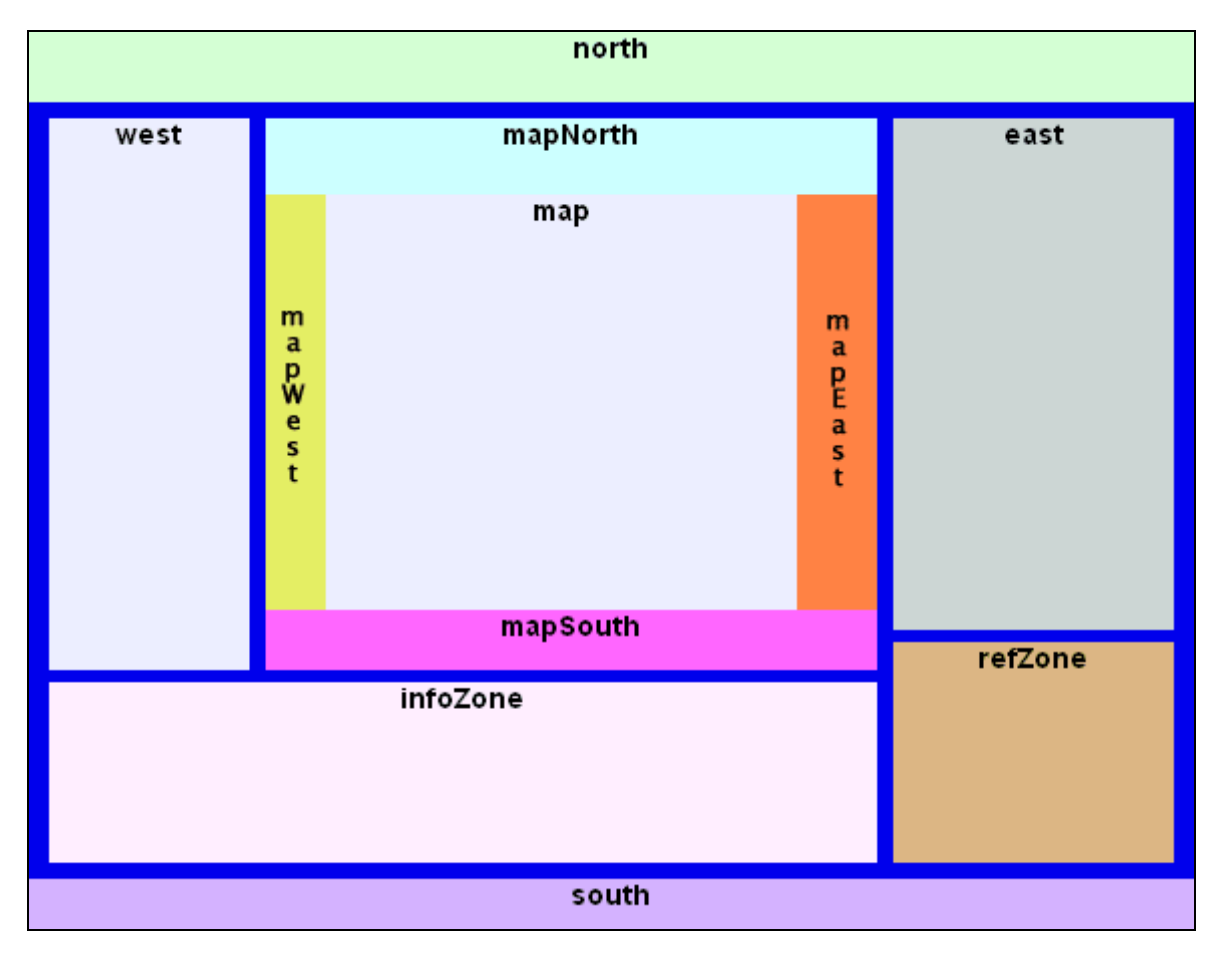

The figure below shows the available map elements with their position and naming:

Elements that shall not be visible should just have their width or height, respectively, set to 0.

Master DIV around all other p.mapper DIV elements. These values are only used if DIV named pm\_master is existing.

```
Layout.MasterLeft -> distance to window left border
Layout.MasterTop -> distance to window top border
Layout.MasterWidth -> width
Layout.MasterHeight -> height
Layout.MasterMarginE -> margin towards the right window border
Layout.MasterMarginS -> margin to the bottom window border
Layout.MasterResize -> true: is resized with window; false: size not changed with window
```
Top and bottom, left and right elements

```
Layout.NorthHeight -> height of the [north] element
Layout.SouthHeight -> height of the [south] element
Layout.WestWidth -> width of the [west] element
Layout.EastWidth -> width of the [east] element
```
#### Frame elements around [map]

```
Layout.MapNorthHeight -> height of the [mapNorth] element
Layout.MapSouthHeight -> height of the [mapSouth] element
Layout.MapWestWidth -> width of the [mapWest] element
Layout.MapEastWidth -> width of the [mapEast] element
Layout.MapWestEastFull -> 1: W and E full height of [mapZone]; 2: N and S full width of [mapZone]
```
### [infoZone]: Info zone, eg. for query results

```
Layout.InfoZoneHeight -> height of the [infoZone] element
Layout.InfoZoneStyle -> 1: [mapZone] + [east]; 2: [mapZone] + [west]; 3: full width
```
#### [refZone]: zone for Reference map

```
Layout.RefZoneVertPos -> Vertical position, s: south (bottom); n: north (top)
Layout.RefZoneHorizPos -> Horizontal position, w: west; e: east
Layout.RefZoneHeight -> height of zone for reference map (not ref map itself!)
```
## Margins between elements

```
Layout.MarginOuterVert -> vertical outer margins
Layout.MarginInnerVertW -> vertical inner margin between [west] and [mapZone]
Layout.MarginInnerVertE -> vertical inner margin between [mapZone] and [east]
Layout.MarginOuterHoriz -> horizontal outer margins
Layout.MarginInnerHoriz -> horizontal inner margins (eq. between [north] and [mapZone])
```